# PHY604 Lecture 8

September 26, 2021

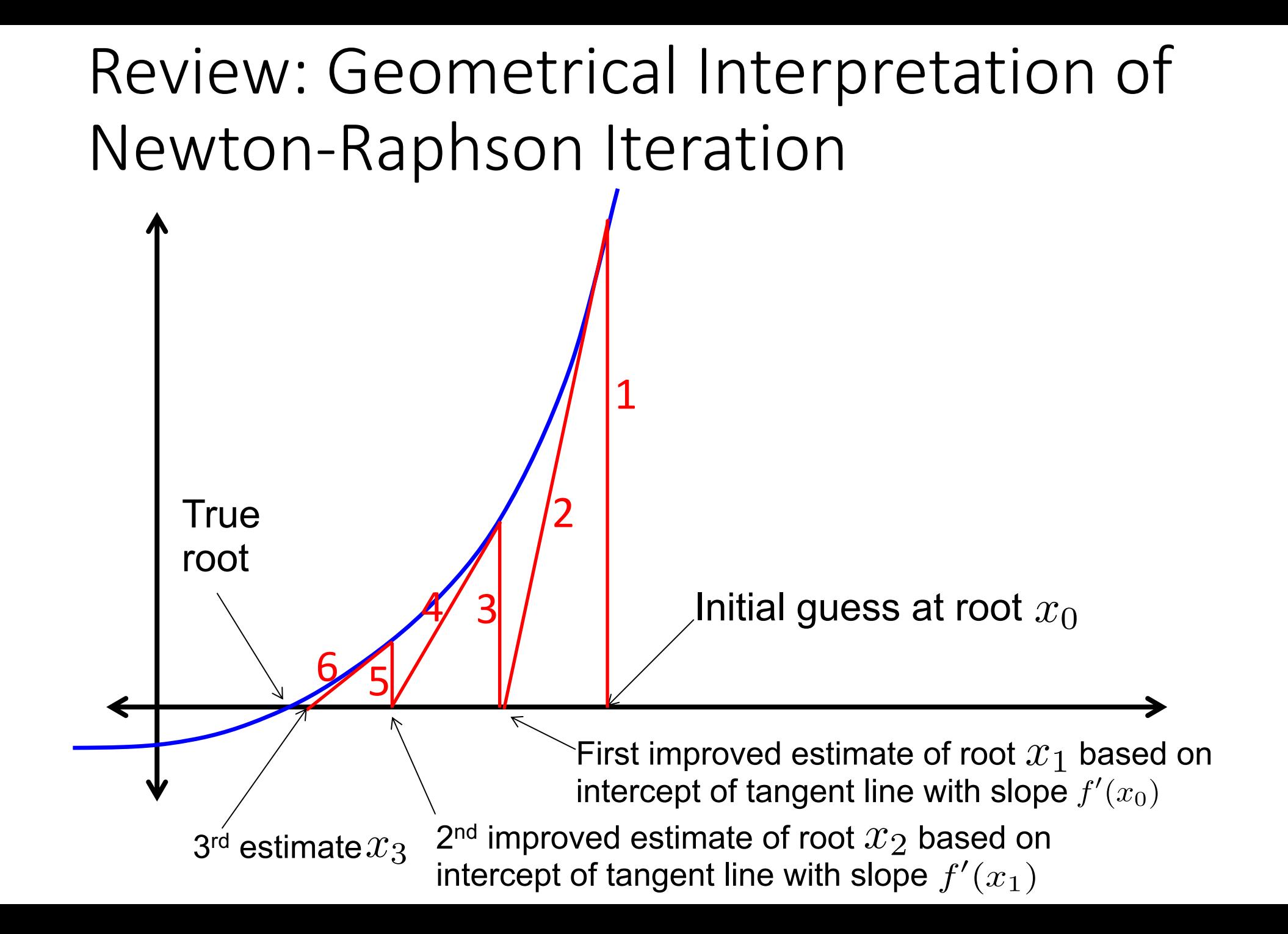

# Review: Pseudocode of Newton-Raphson Algorithm

- 1. Choose initial guess at the root  $(x_0)$ , and the convergence tolerance  $(\varepsilon)$ .
- 2. Loop through *n* up to a maximum number  $N_{\text{max}}$  (exit and tell the user that the root finding has failed if it reaches  $N_{\text{max}}$ )
- 3. Make sure  $f'(x) \neq 0$
- 4. Compute new estimate of root:  $x_n \simeq x_{n-1} \frac{f(x_{n-1})}{f'(x_{n-1})}$  $f'(x_{n-1})$
- 5. Check convergence criteria:

$$
|x_{n+1} - x_n| < \begin{cases} \epsilon |x_n|, & \text{when } |x_n| \neq 0\\ \epsilon, & \text{when } |x_n| = 0 \end{cases}
$$

## Review: Summary of root-finding methods

- Bisection:
	- Robust (with appropriate initial guesses)
	- Slow, each iteration reduces error by a factor of two
	- Need to make sure root is within initial guesses
- Newton-Raphson:
	- Fast: often only takes a few iterations
	- Need to know derivative of function, and they must exist
	- Can diverge, e.g., in cases with small second derivatives
- Secant method
	- Similar convergence speed as NR method
	- Don't need analytical derivatives
	- Same divergence properties as NR method
	- Numerical derivatives may be noisy

## Review: Differential equations (Newman Ch. 8)

- One of the major applications of computation to science and engineering is solving differential equations
	- Even for very simple-looking equations if they are "nonlinear," they are difficult or imposible to solve analytically
- Classifications:
	- Initial value problems
	- Boundary value problems
	- Eigenvalue problems
- Often problems are described by systems of coupled differential equations
- As with the other topics, there are many different methods
	- We just want to see the basic ideas and popular methods

## Review: Coupled systems of ODEs in vector notation

• In order to simplify the description of the second order Runge-Kutta algorithm we use the following vector notation to simplify the equations:

$$
\mathbf{y} \equiv (y_1, y_2, y_3, \dots, y_N)
$$

$$
\mathbf{f} \equiv (f_1, f_2, f_3, \dots, f_N)
$$

• Using this notation, the original set of ODEs is:

$$
\frac{d\mathbf{y}}{dt} = \mathbf{f}(\mathbf{y}, t)
$$

• In this notation Euler's method is:

$$
\mathbf{y}^{n+1} = \mathbf{y}^n + \Delta t \mathbf{f}(\mathbf{y}^n, t^n)
$$

# Today's lecture: More on ordinary differential equations

- Orbit example for Euler method
- Runge-Kutta and adaptive RK method
- Beyond RK: Other methods for ODEs
	- Leapfrog/Verlet/modified midpoint
	- Bulirsch-Stoer Method
- Boundary Value problems
- Eigenvalue problems

#### Example program for Euler orbit problem

• See **euler\_orbit.ipynb**

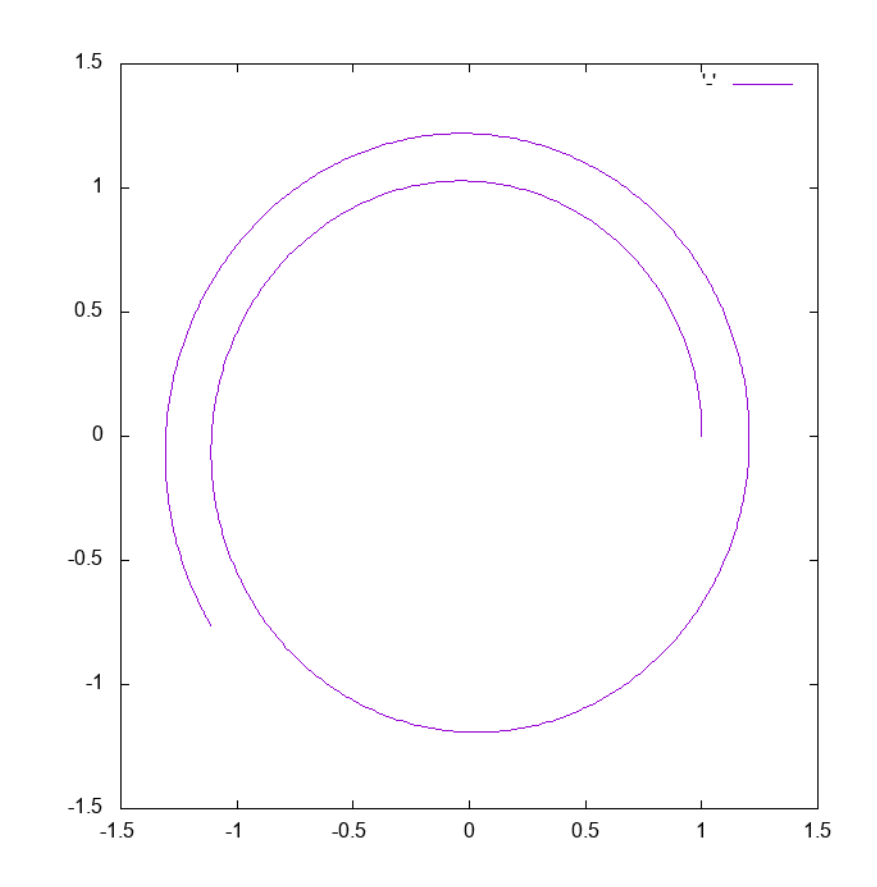

#### More accurate ODE numerical methods

- The problem with Euler's method is that the righthand-side of the equations is evaluated at the beginning of the timestep
- The right-hand-side usually changes over the course of each timestep and we may be getting an inaccurate answer as a result
	- It would be better if we could evaluate the right-hand-side in the middle of the timestep.
	- However, we can't do that unless we know the solution in advance
- We could use higher-order finite differences, however this is not a common approach
- **Strategy:** Use Euler's method to estimate the solution at the midpoint of the timestep. And then use this estimate to evaluate the right-hand-side
- This is called a second order Runge-Kutta method

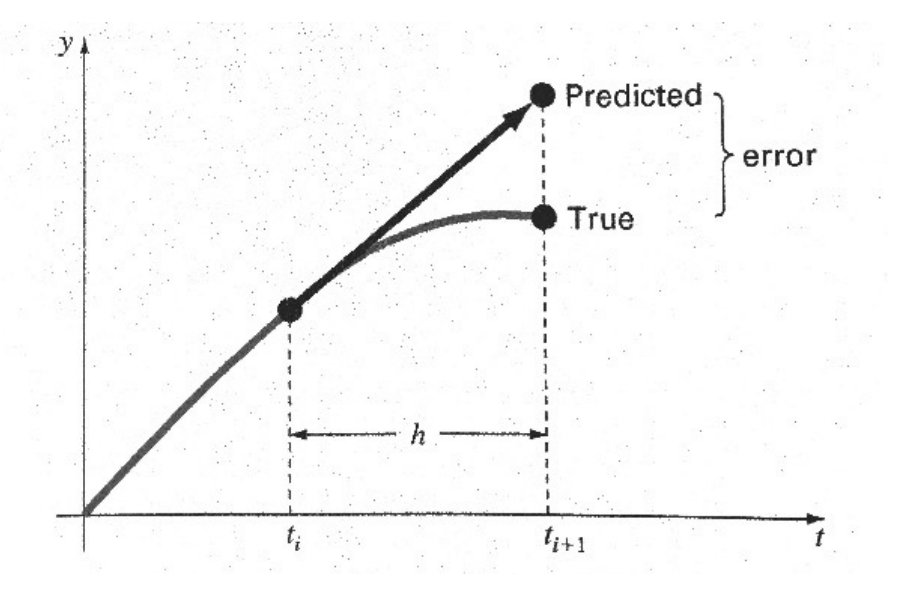

#### Second-order Runge-Kutta method

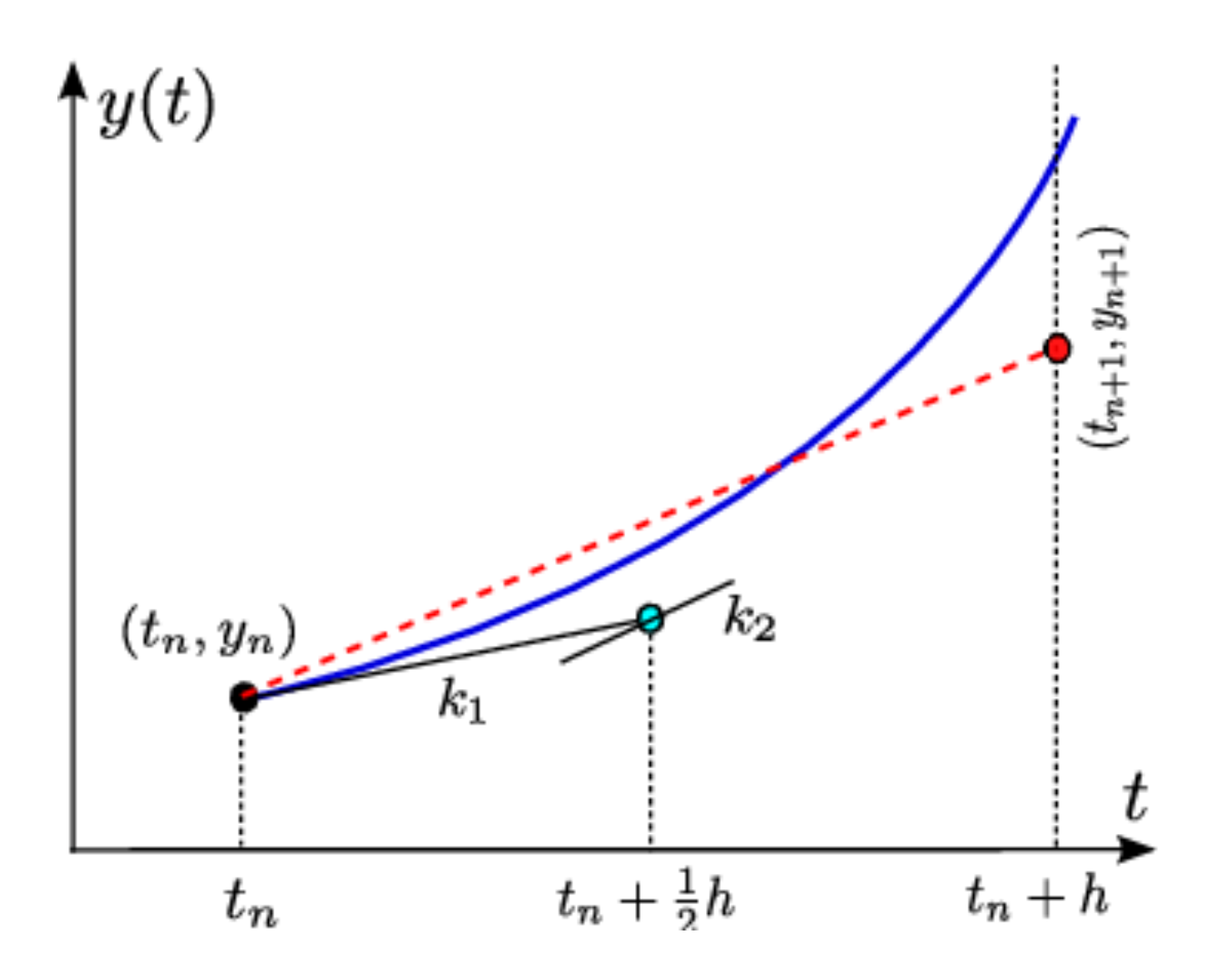

Fadlisyah, Muhammad thesis (2014)

#### Second-order Runge-Kutta method

• Taylor expand around  $t + 1/2 \Delta t$  :

$$
y(t + \Delta t) = y(t + \frac{1}{2}\Delta t) + \frac{1}{2}\Delta t \frac{dy}{dt}\Big|_{t + \frac{1}{2}\Delta t} + \frac{1}{8}\Delta t^2 \frac{d^2 y}{dt^2}\Big|_{t + \frac{1}{2}\Delta t} + \mathcal{O}(\Delta t^3)
$$
  

$$
y(t) = y(t + \frac{1}{2}\Delta t) - \frac{1}{2}\Delta t \frac{dy}{dt}\Big|_{t + \frac{1}{2}\Delta t} + \frac{1}{8}\Delta t^2 \frac{d^2 y}{dt^2}\Big|_{t + \frac{1}{2}\Delta t} - \mathcal{O}(\Delta t^3)
$$

• Subtract the two expressions

$$
y(t + \Delta t) = y(t) + \Delta t \frac{dy}{dt}\Big|_{t + \frac{1}{2}\Delta t} + \mathcal{O}(\Delta t^3)
$$
  
=  $y(t) + \Delta t f(y(t + \frac{1}{2}\Delta t), t + \frac{1}{2}\Delta t) + \mathcal{O}(\Delta t^3)$ 

#### Second-order Runge-Kutta method

• **Step 1:** Estimate change due of the right-hand side using Euler's method:

$$
\mathbf{k}_1 = \Delta t \mathbf{f}(\mathbf{y}^n, t^n)
$$

• **Step 2:** Use estimate to predict value of solution at midpoint of the timestep. Evaluate right hand side at midpoint:

$$
\mathbf{y}^{n+1} = \mathbf{y}^n + \Delta t \mathbf{f}(\mathbf{y}^n + \frac{1}{2}\mathbf{k}_1, t^n + \frac{1}{2}\Delta t)
$$

• See **rk2\_orbit.f08**

## Second and fourth-order Runge-Kutta methods

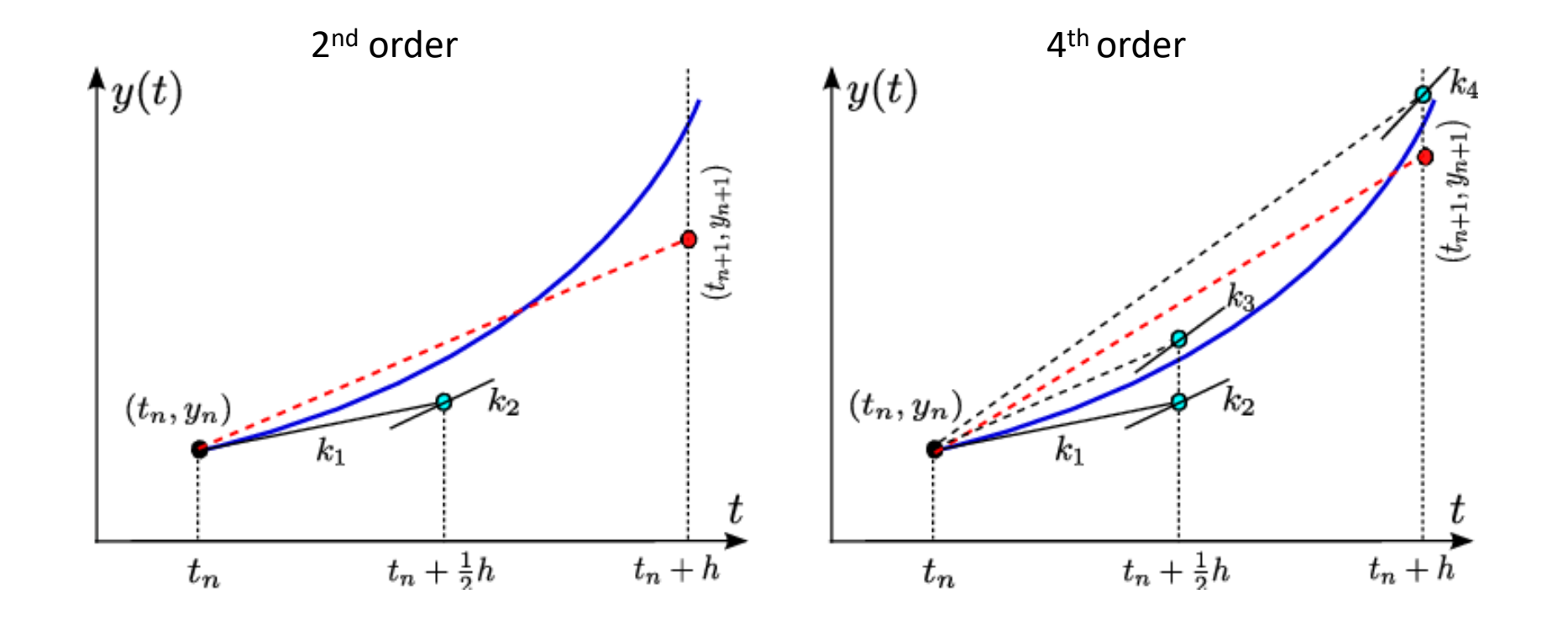

Fadlisyah, Muhammad thesis (2014)

#### The fourth-order Runge-Kutta method

• In practice, the workhorse algorithm for first-order sets of ODEs is the fourth-order Runge-Kutta algorithm which (we state here without derivation)

• Step 1: 
$$
\mathbf{k}_1 = \Delta t \mathbf{f}(\mathbf{y}^n, t^n)
$$

• Step 2: 
$$
\mathbf{k}_2 = \Delta t \mathbf{f}(\mathbf{y}^n + \frac{1}{2}\mathbf{k}_1, t^n + \frac{1}{2}\Delta t)
$$

• Step 3: 
$$
\mathbf{k}_3 = \Delta t \mathbf{f}(\mathbf{y}^n + \frac{1}{2}\mathbf{k}_2, t^n + \frac{1}{2}\Delta t)
$$

 $\mathbf{k}_4 = \Delta t \mathbf{f}(\mathbf{y}^n + \mathbf{k}_3, t^n + \Delta t)$ • Step 4:

• Step 5: 
$$
\mathbf{y}^{n+1} = \mathbf{y}^n + \frac{1}{6} (\mathbf{k}_1 + 2\mathbf{k}_2 + 2\mathbf{k}_3 + \mathbf{k}_4)
$$

#### Runge-Kutta methods

- Euler method can be thought of as the first-order RK method
	- Accurate to first order in  $\Delta t$ , i.e., error is order  $\Delta t^2$
- Second-order RK method accurate to  $\Delta t^2$ , so error  $\Delta t^3$
- Fourth-order RK method accurate to  $\Delta t^4$ , so error  $\Delta t^5$ 
	- By far the most common method for the numerical solution of ODEs
	- Balances accuracy and complexity
- Quoted accuracies are for one step, errors accumulate over the number of steps needed in the calculation, usually loose an order of accuracy (see Newman)

## Adaptive step size

- So far, we have set by hand a constant step size  $\Delta t$
- Often, we can get better results by varying the step size
	- Increase in regions where function varies rapidly, decrease where it varies slowly
- Approach: vary  $\Delta t$  so the error introduced per unit interval is roughly constant
	- First we need to estimate the error in the steps

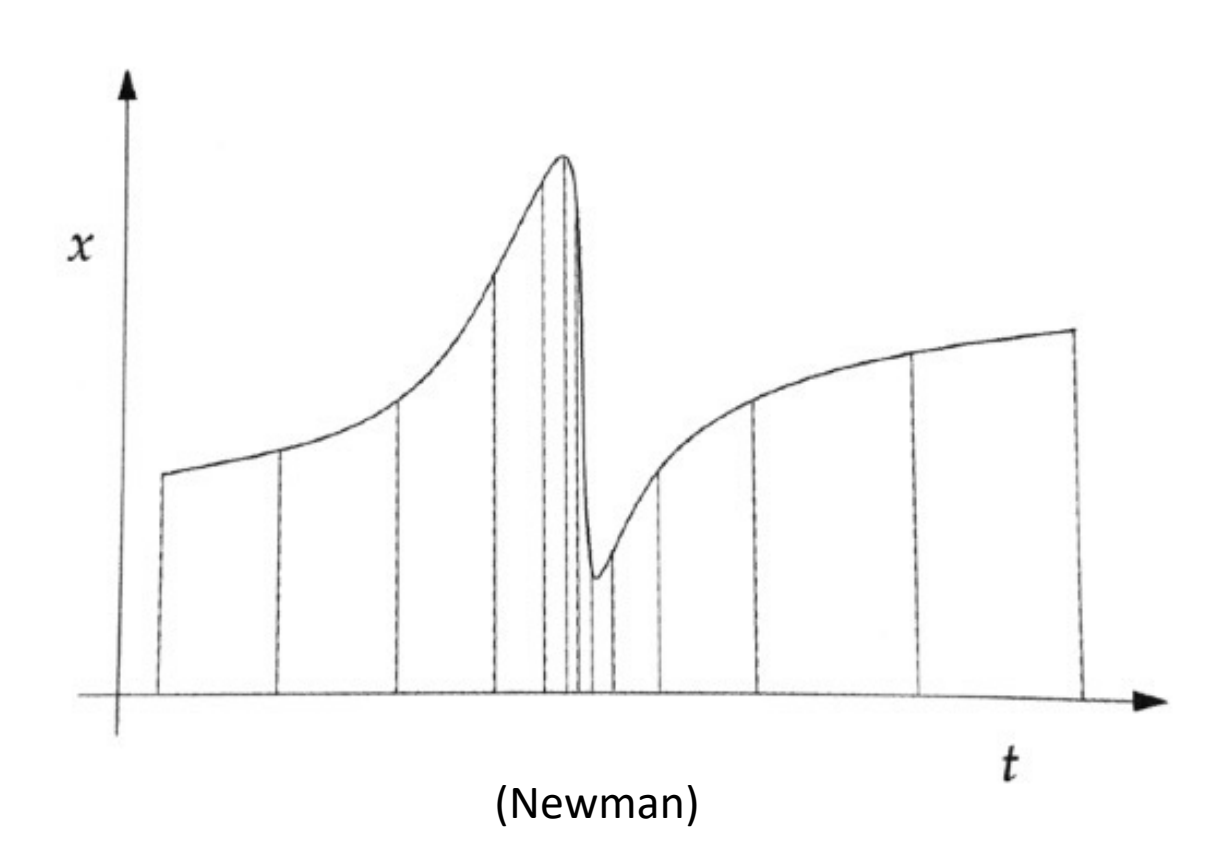

### Adaptive step size: Estimating the error

- 1. Choose initial (small)  $\Delta t$
- 2. Use RK method to do two  $\Delta t$ steps of the solution
- 3. Go back to initial *t* and do an RK step with  $2\Delta t$
- 4. Compare the results to estimate the error

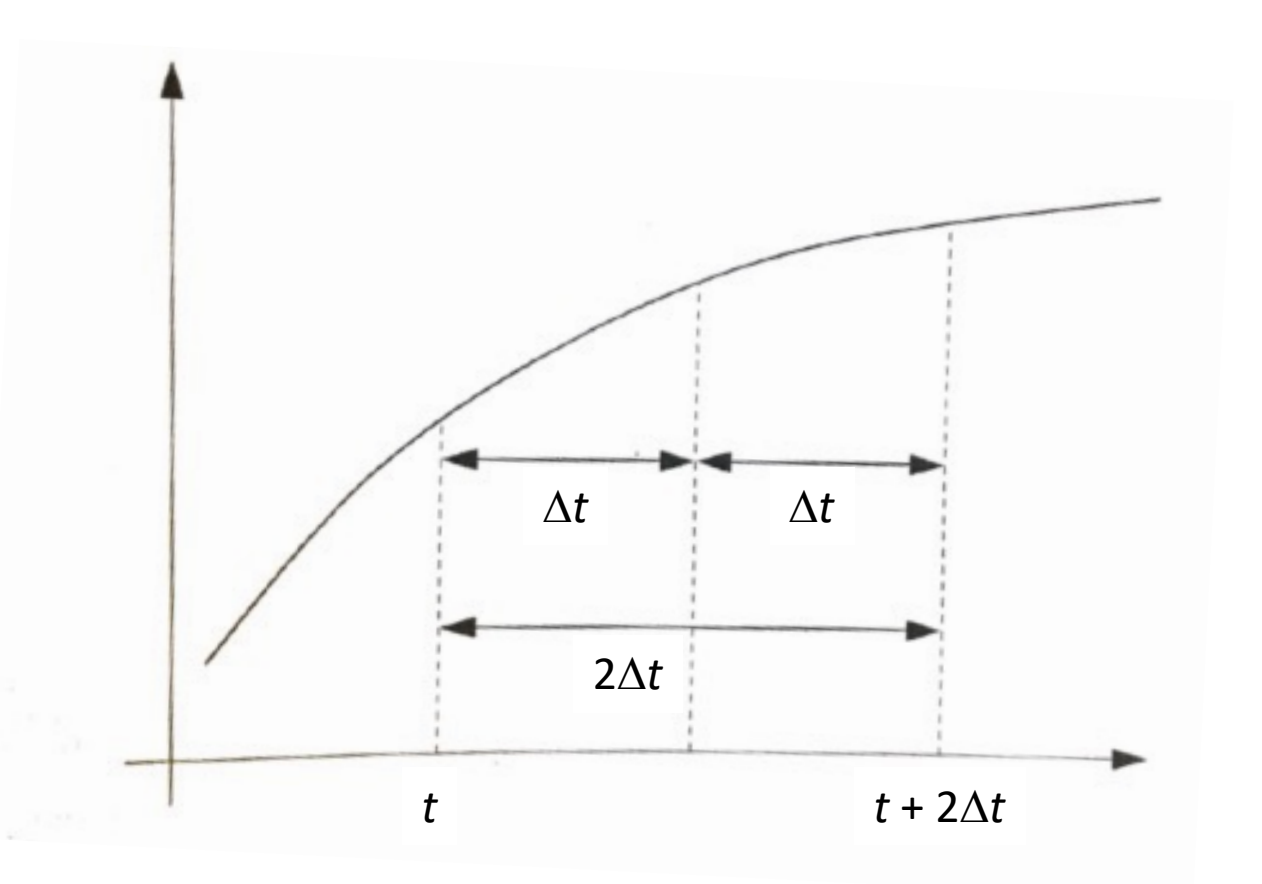

#### Adaptive step size: Estimating the error

• True value of function related to estimate  $y_{\Lambda t}$ :

$$
y(t + 2\Delta t) = y_{\Delta t} + 2c\Delta t^5
$$

• For doubled step size  $y_{2\Lambda t}$ :

$$
y(t + 2\Delta t) = y_{2\Delta t} + 32c\Delta t^5
$$

• So per step error is:

$$
\epsilon = c\Delta t^5 = \frac{1}{30}(y_{\Delta t} - y_{2\Delta t})
$$

• Take  $\delta$  to be the target accuracy per step. Then the step size necessary to get that accuracy is:

$$
\Delta t' = \Delta t \sqrt[5]{\frac{30\delta}{|y_{\Delta t} - y_{2\Delta t}|}}
$$

## Adaptive step size: Complete approach

- 1. Choose initial  $\Delta t$
- 2. Use RK method to do two  $\Delta t$  steps of the solution
- 3. Go back to initial  $t$  and do an RK step with  $2\Delta t$
- 4. Compare the results to estimate the error
- $\bullet$  5. Calculate ideal step size  $\Delta t'$ 
	- If  $\varepsilon > \delta$ , then redo the calculation with  $\Delta t'$
	- If  $\varepsilon < \delta$ , take the results obtained using  $\Delta t$  and move on to time  $t + \Delta t$ . In the next iteration use  $\Delta t'$  as the timestep
- Requires at least 3 RK steps for every two actually used, but usually results in an overall speedup for a given accuracy
- Usually limit how much  $\Delta t'$  can differ from  $\Delta t$  (e.g., by less than a factor of two) in case the denominator happens to diverge

## Example: Elliptical orbit with adaptive 4<sup>th</sup>-order RK

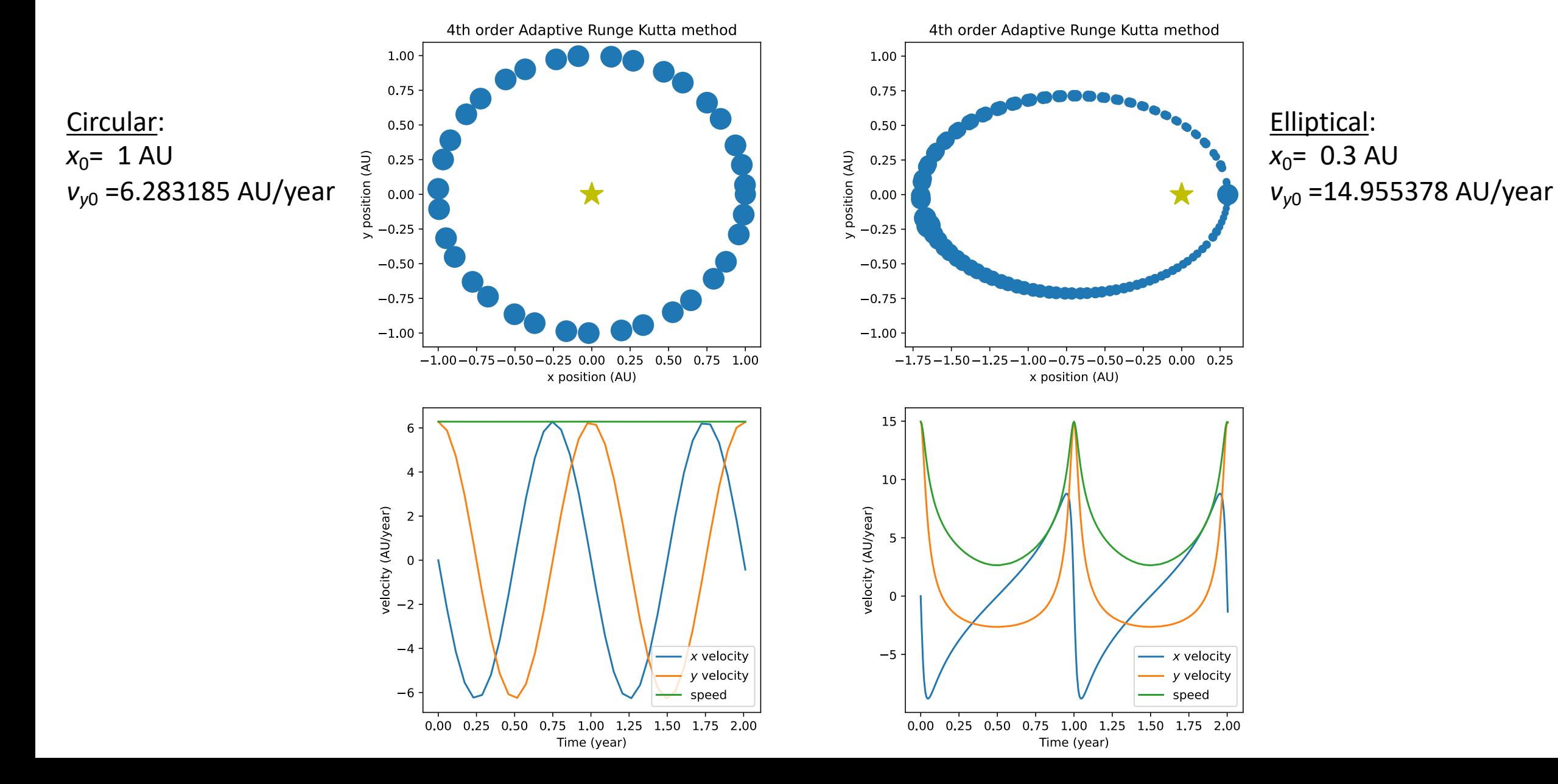

## Improving the results with local extrapolation

• We can use our knowledge of the error to improve our estimate for  $y(t+\Delta t)$  recall that:

$$
y(t + 2\Delta t) = y_{\Delta t} + 2c\Delta t^5
$$

- And:  $\epsilon = c\Delta t^5 =$ 1  $\frac{1}{30}(y_{\Delta t} - y_{2\Delta t})$
- So:

$$
y(t + 2\Delta t) = y_{\Delta t} + \frac{1}{15}(y_{\Delta t} - y_{2\Delta t}) + \mathcal{O}(\Delta t^6)
$$

• No estimate of the error but presumably better than previous  $4<sup>th</sup>$ order result

# Today's lecture: More on ordinary differential equations

- Orbit example for Euler method
- Runge-Kutta and adaptive RK method
- Beyond RK: Other methods for ODEs
	- Leapfrog/Verlet/modified midpoint
	- Bulirsch-Stoer Method
- Boundary Value problems
- Eigenvalue problems

# Leapfrog method

- Recall the second-order RK method:
	- Using the Euler method applied to *t* to estimate the value of a variable at the midpoint of the interval  $t + 1/2\Delta t$

$$
y(t + \frac{1}{2}\Delta t) = y(t) + \frac{1}{2}\Delta t f(y, t)
$$

$$
y(t + \Delta t) = y(t) + \Delta t f \left[ y(t + \frac{1}{2}\Delta t), t + \frac{1}{2}\Delta t \right]
$$

• Leapfrog method uses a similar approach, except calculates the next midpoint by using the Euler method evaluated at the previous midpoint

#### Leapfrog method versus 2<sup>nd</sup> order RK

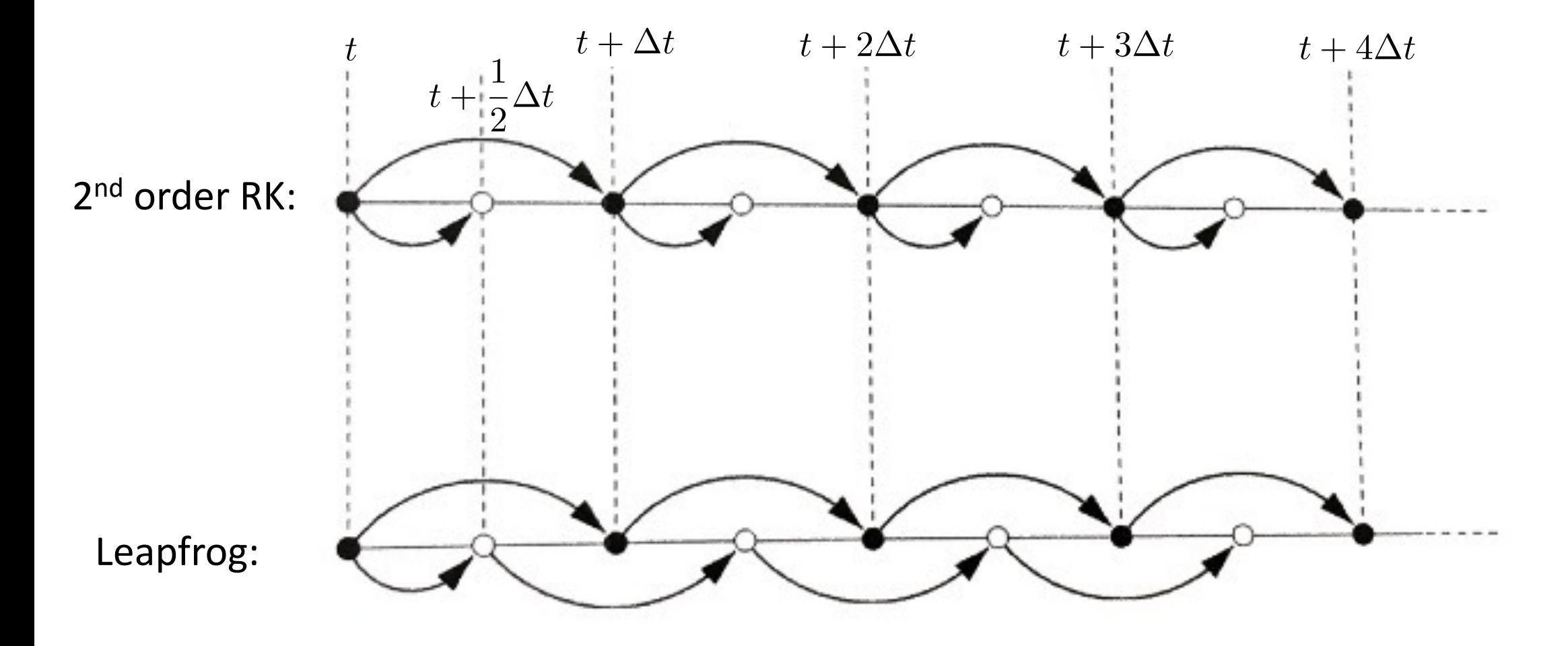

(Newman)

## Leapfrog method

• Starts out the same as RK:

$$
y(t + \frac{1}{2}\Delta t) = y(t) + \frac{1}{2}\Delta t f(y, t)
$$

$$
y(t + \Delta t) = y(t) + \Delta t f \left[ y(t + \frac{1}{2}\Delta t), t + \frac{1}{2}\Delta t \right]
$$

• Then:

$$
y(t + \frac{3}{2}\Delta t) = y(t + \frac{1}{2}\Delta t) + \Delta t f [y(t + \Delta t), t + \Delta t]
$$

$$
y(t + 2\Delta t) = y(t + \Delta t) + \Delta t f [y(t + \frac{3}{2}\Delta t), t + \frac{3}{2}\Delta t]
$$

# Why the leapfrog method?

- Time reversal symmetric
	- Useful for physics problems where energy conservation is important
- Error is even in step size
	- Ideal starting point for Richardson extrapolation for Bulirsch-Stoer

## Leapfrog method is "time-reversal symmetric"

- If we use  $-\Delta t$  instead of  $\Delta t$ , we should retrace our steps
- To see this, start with the equations we repeatedly apply for the Leapfrog method:

$$
y(t + \Delta t) = y(t) + \Delta t f \left[ y(t + \frac{1}{2}\Delta t), t + \frac{1}{2}\Delta t \right]
$$
  

$$
y(t + \frac{3}{2}\Delta t) = y(t + \frac{1}{2}\Delta t) + \Delta t f \left[ y(t + \Delta t), t + \Delta t \right]
$$

• Set step size to  $-\Delta t$  :

$$
y(t - \Delta t) = y(t) - \Delta t f \left[ y(t - \frac{1}{2}\Delta t), t - \frac{1}{2}\Delta t \right]
$$

$$
y(t - \frac{3}{2}\Delta t) = y(t - \frac{1}{2}\Delta t) - \Delta t f \left[ y(t - \Delta t), t - \Delta t \right]
$$

## Leapfrog method is "time-reversal symmetric"

- Now make a trivial shift in time:  $t \to t +$ 3 2  $\Delta t$
- To get:

$$
y(t + \frac{1}{2}\Delta t) = y(t + \frac{3}{2}\Delta t) - \Delta t f [y(t + \Delta t), t + \Delta t]
$$

$$
y(t) = y(t + \Delta t) - \Delta t f [y(t + \frac{1}{2}\Delta t), t + \frac{1}{2}\Delta t]
$$

• Same as the original: (but moving backwards)

$$
y(t + \Delta t) = y(t) + \Delta t f \left[ y(t + \frac{1}{2}\Delta t), t + \frac{1}{2}\Delta t \right]
$$

$$
y(t + \frac{3}{2}\Delta t) = y(t + \frac{1}{2}\Delta t) + \Delta t f \left[ y(t + \Delta t), t + \Delta t \right]
$$

# What about 2<sup>nd</sup> order Runge-Kutta?

• Original expressions:  $y(t+$ 1 2  $\Delta t) = y(t) + \frac{1}{2}$ 2  $\Delta tf(y,t)$  $y(t + \Delta t) = y(t) + \Delta t f \left[ y(t + \Delta t) \right]$ 1 2  $\Delta t)$ *, t* + 1 2  $\Delta t$  $\overline{\phantom{a}}$ 

• Set step size to 
$$
-\Delta t
$$
:  $y(t - \frac{1}{2}\Delta t) = y(t) - \frac{1}{2}\Delta t f(y, t)$   

$$
y(t - \Delta t) = y(t) - \Delta t f\left[y(t - \frac{1}{2}\Delta t), t - \frac{1}{2}\Delta t\right]
$$

- No way to, e.g., make a shift in *<sup>t</sup>* to get back to original operations in the opposite direction
	- Errors will result in broken time-reversal symmetry

#### Why is time-reversal symmetry important? Energy conservation!

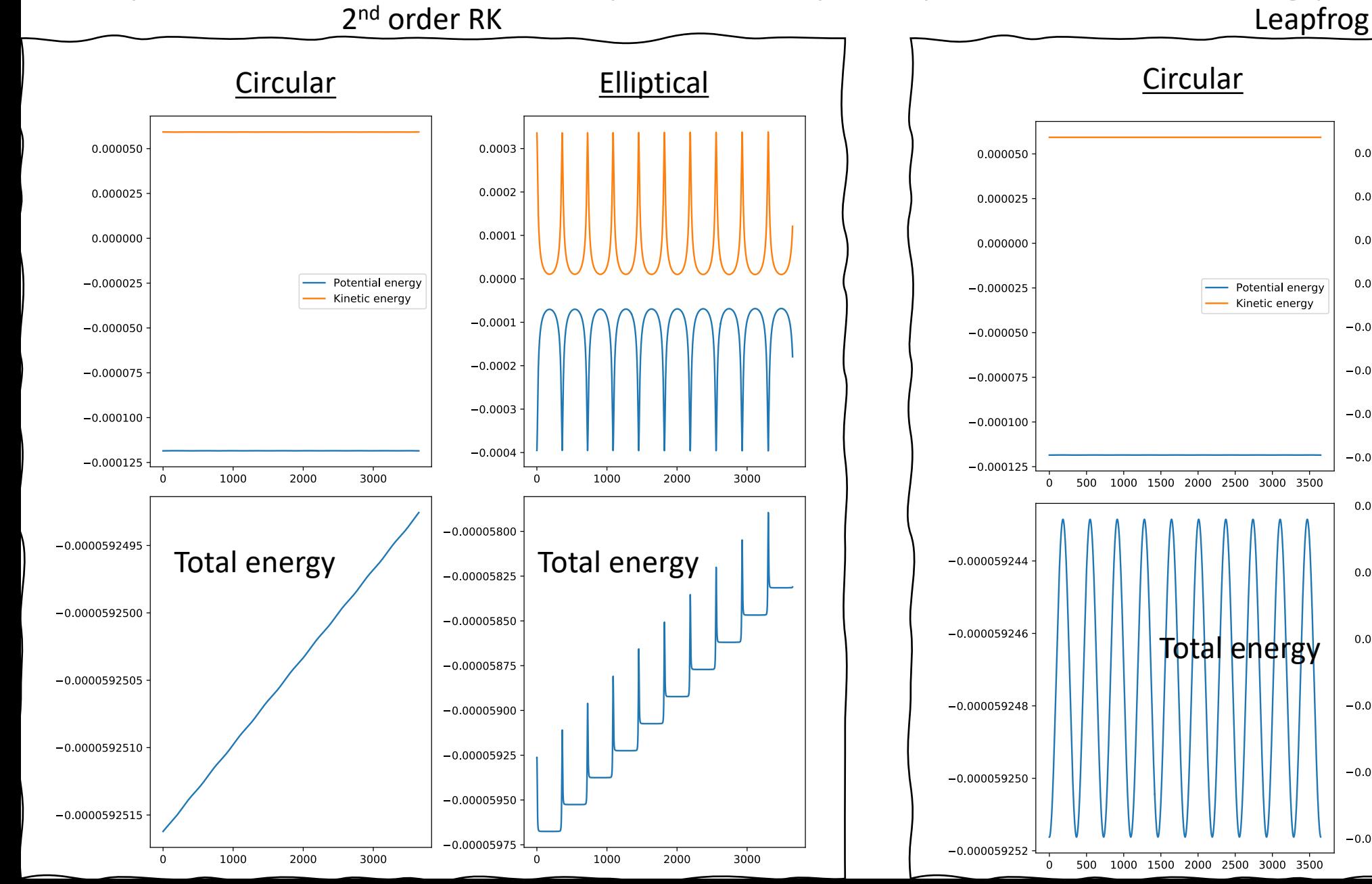

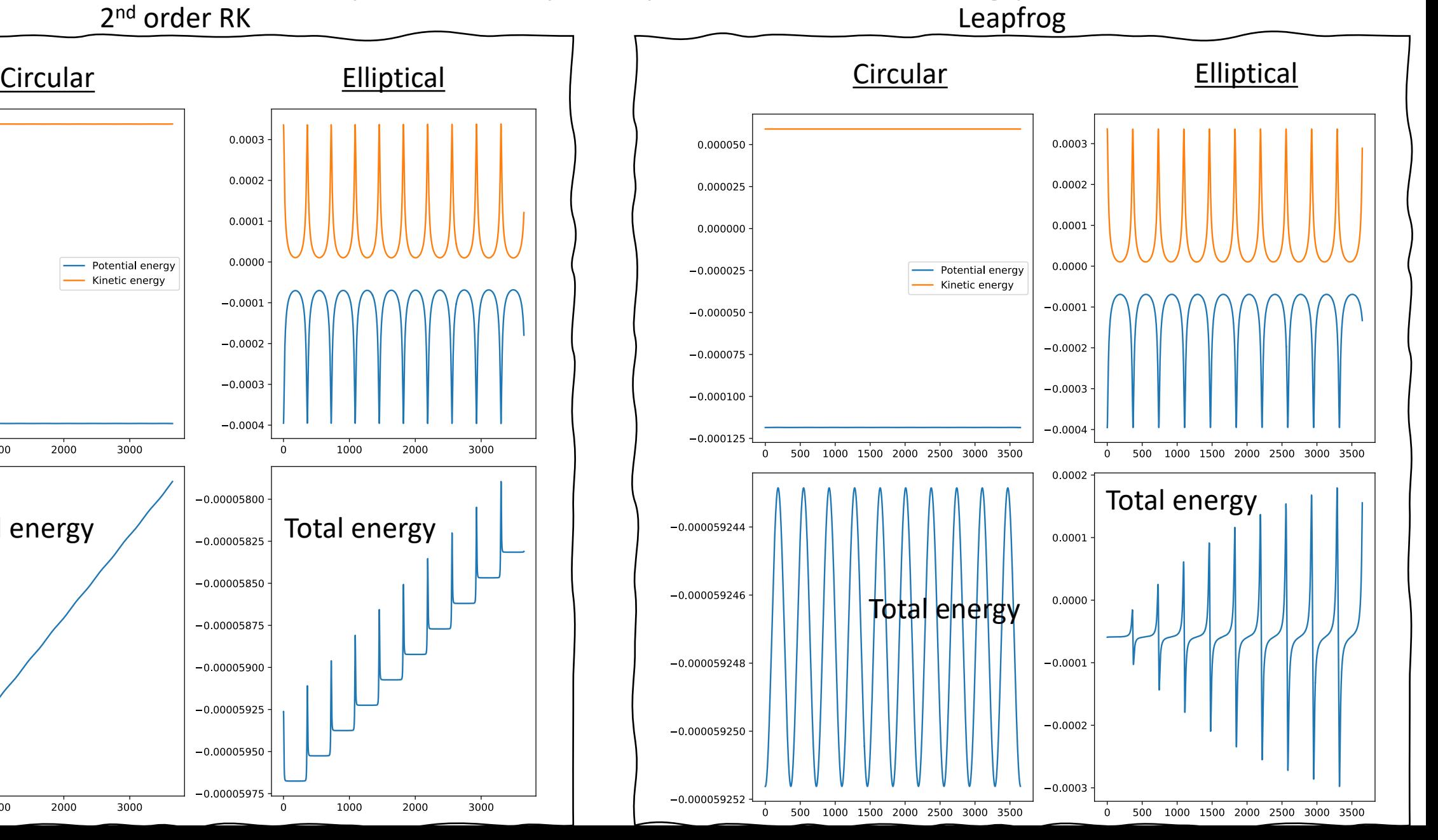

# Verlet method for equations of motion using leapfrog method

• For this method we will limit ourselves to ODEs of the form of equations of motion:

$$
\frac{d\mathbf{x}}{dt} = \mathbf{v}(t), \quad \frac{d\mathbf{v}}{dt} = \mathbf{f}(\mathbf{x}, t)
$$

- (i.e., where the RHS of the first equation does not depend on **x**)
- In that case, we can do the leapfrog method with two equations

Position only at integer steps

$$
\mathbf{x}(t + \Delta t) = \mathbf{x}(t) + \Delta t \mathbf{v}\left(t + \frac{1}{2}\Delta t\right)
$$

Velocity only at half-integer steps

$$
\mathbf{v}(t + \frac{3}{2}\Delta t) = \mathbf{v}(t + \frac{1}{2}\Delta t) + \Delta t \mathbf{f}[\mathbf{x}(t + \Delta t), t + \Delta t]
$$

# What if we want to know, e.g., the total energy at a point?

- Total energy requires knowing **x** and **v** at the same point
- Let's just step the velocity back half a step with Euler's method:  $\mathbf{v}(t+$ 1 2  $\Delta t) = \mathbf{v}(t+\Delta t) - \frac{1}{2}$ 2  $\Delta t \mathbf{f}[\mathbf{x}(t+\Delta t), t+\Delta t]$
- Rearrange to get:

$$
\mathbf{v}(t + \Delta t) = \mathbf{v}(t + \frac{1}{2}\Delta t) + \frac{1}{2}\Delta t \mathbf{f}[\mathbf{x}(t + \Delta t), t + \Delta t]
$$

• Gives velocity at integer points from quantities we have already calculated

# Verlet method: Leapfrog in this specific situation of, e.g., EOM:

• First do an initial half step:

$$
\mathbf{v}(t + \frac{1}{2}\Delta t) = \mathbf{v}(t) + \frac{1}{2}\Delta t \mathbf{f}[\mathbf{x}(t), t]
$$

• Then repeatedly apply:

$$
\mathbf{x}(t + \Delta t) = \mathbf{x}(t) + \Delta t \mathbf{v} \left( t + \frac{1}{2} \Delta t \right)
$$

$$
\mathbf{k} = \Delta t \mathbf{f} \left[ \mathbf{x}(t + \Delta t), t + \Delta t \right]
$$

$$
\mathbf{v}(t + \Delta t) = \mathbf{v}(t + \frac{1}{2} \Delta t) + \frac{1}{2} \mathbf{k}
$$

$$
\mathbf{v}(t + \frac{3}{2} \Delta t) = \mathbf{v}(t + \frac{1}{2} \Delta t) + \mathbf{k}
$$

#### Error of leapfrog/Verlet is even in step size

- Error for a single step is proportional to  $\Delta t^3$  to leading order
- What about the other orders? Time reversal symmetry gives:

$$
\epsilon(-\Delta t) = -\epsilon(\Delta t)
$$

• So, the error is an odd function:

$$
\epsilon(\Delta t) = c_3 \Delta t^3 + c_5 \Delta t^5 + c_7 \Delta t^7 + \dots
$$

• But total error is one order less when we accumulate over all steps:

$$
\epsilon_{\rm tot}(\Delta t) = \epsilon(\Delta t) \times \frac{t_f - t_0}{\Delta t}
$$

 $\cdot$  So:

$$
\epsilon_{\rm tot}(\Delta t) = b_2 \Delta t^2 + b_4 \Delta t^4 + b_6 \Delta t^6 + \dots
$$

#### Wait, what about initial Euler half step?

$$
\mathbf{v}(t + \frac{1}{2}\Delta t) = \mathbf{v}(t) + \frac{1}{2}\Delta t \mathbf{f}[\mathbf{x}(t), t]
$$

- Introduces odd (and even) higher-order errors
- We can get rid of these errors with the following procedure.

### Removing errors from initial Euler half step

• Define variable at integer and half steps:

• Then:  $x_1^{\text{half}} = x_0^{\text{int}} +$  $x_1^{\text{int}} = x_0^{\text{int}} + \Delta t f(x_1^{\text{half}}, t +$ 1 2  $\Delta t)$  $x_2^{\text{half}} = x_1^{\text{half}}, t + \Delta t f(x_1^{\text{int}}, t + \Delta t)$  $x_2^{\text{int}} = x_1^{\text{int}} + \Delta t f(x_2^{\text{half}}, t +$ 3 2  $\Delta t)$ . . . . . .  $x_{m+1}^{\text{half}} = x_m^{\text{half}} + \Delta t f(x_m^{\text{int}}, t + m\Delta t)$  $x_{m+1}^{\text{int}} = x_m^{\text{int}} + \Delta t f(x_{m+1}^{\text{half}}, t + (m +$ 1  $)\Delta t)$ 

 $x_0^{\text{int}} = x(t)$ 

1

 $\Delta t f(x_0^{\rm int},t)$ 

2

# Removing errors from initial Euler half step: Modified midpoint method

- Take  $t_f$  as the final time of the calculation, achieved at step *n*
- We can write the final solution for  $x(t+t_f)$  in two ways:

$$
x(t + t_f) = x_n^{\text{int}} = x_n^{\text{half}} + \frac{1}{2}\Delta t f(x_n^{\text{int}}, t + t_f)
$$

• Or we can use the average of the two:

$$
x(t+t_f) = \frac{1}{2} \left[ x_n^{\text{int}} + x_n^{\text{half}} + \frac{1}{2} \Delta t f(x_n^{\text{int}}, t+t_f) \right]
$$

- This cancels the error from the initial Euler step!
	- Proved by mathematician William Gragg in 1965
- Modified midpoint method: Using the iterative steps from the previous slide and the above expression for  $x(t+t_f)$

## Bulirsch-Stoer Method

- Why do we care about the modified midpoint method and evenpowered errors? They are the basis of the Bulirsch-Stoer Method
- This method combines the modified midpoint method with Richardson extrapolation (e.g., the Romberg method for integrals)

## Simple example of Bulirsch-Stoer: First order ODE with one variable

• Equation: 
$$
\frac{dx}{dt} = f(x, t)
$$

- We would like to solve from *t* to  $t_f$ , with  $x(t)$  given
- Start by using the modified midpoint method with a single step  $\Delta t_1 = t_f$ 
	- More specifically, two half steps
	- Call this estimate  $R_{1,1}$
- Now perform the calculation for  $\Delta t_2=1/2$   $t_f$  to get  $R_{2,1}$

#### Performing Richardson extrapolation

• We can write the "exact" expressions since we know the form of the errors (using  $\Delta t_1 = 2 \Delta t_2$ )

$$
x(t + t_f) = R_{2,1} + c_1 \Delta t_2^2 + \mathcal{O}(\Delta t_2^4)
$$
  

$$
x(t + t_f) = R_{1,1} + c_1 \Delta t_1^2 + \mathcal{O}(\Delta t_1^4) = R_{1,1} + 4c_1 \Delta t_2^2 + \mathcal{O}(\Delta t_2^4)
$$

• So: 
$$
c_1 \Delta t_2^2 = \frac{1}{3}(R_{2,1} - R_{1,1})
$$

• And:

New estimate accurate to fourth order!

$$
x(t + t_f) = R_{2,1} + \frac{1}{3}(R_{2,1} - R_{1,1}) + \mathcal{O}(\Delta t_2^4)
$$
  

$$
R_{2,2}
$$

## Performing Richardson extrapolation, cont.

- Let's do another step: Calculate  $R_{3,1}$  with  $\Delta t_3$ =1/3  $t_f$
- Following the same steps as before:

$$
R_{3,2} = R_{3,1} + \frac{4}{5}(R_{3,1} - R_{2,1})
$$

• Then we can write the "exact" result:

$$
x(t + t_f) = R_{3,2} + c_2 \Delta t_3^4 + \mathcal{O}(\Delta t_3^6)
$$

• From what we had previously:

$$
x(t + t_f) = R_{2,2} + c_2 \Delta t_2^4 + \mathcal{O}(\Delta t_2^6) = R_{2,2} + \frac{81}{16} c_2 \Delta t_3^4 + \mathcal{O}(\Delta t_3^6)
$$

• Equating these gives:  $c_2 \Delta t_3^4 =$ 16  $\frac{16}{65}(R_{3,2}-R_{2,2})$ 

## Performing Richardson extrapolation, cont.

• So, we have:  $x(t + t_f) = R_{3,2} +$ 16  $\frac{10}{65}(R_{3,2}-R_{2,2}) + \mathcal{O}(\Delta t_3^6)$ 

> New estimate accurate to sixth order!

• Where: 
$$
R_{3,3} = R_{3,2} + \frac{16}{65}(R_{3,2} - R_{2,2})
$$

• Three modified midpoint steps, and already have a sixth-order error

*R3*,3

• Gain two orders of accuracy with each step

## General Richardson extrapolation

- *n* is the number of modified midpoint steps, which gives us  $R_{n,1}$ 
	- Can obtain  $R_{n,m}$  for  $m < n$

$$
R_{n,m+1} = R_{n,m} + \frac{R_{n,m} - R_{n-1,m}}{[n/(n-1)]^{2m} - 1}
$$

• See Newman Sec. 8.5

• Which gives an estimate of the result:

 $x(t + t_f) = R_{n,m+1} + O(\Delta_n^{2m+2})$ 

$$
n = 1: \t R_{1,1}
$$
\n
$$
n = 2: \t R_{2,1} \rightarrow R_{2,2}
$$
\n
$$
n = 3: \t R_{3,1} \rightarrow R_{3,2} \rightarrow R_{3,3}
$$
\n
$$
n = 4: \t R_{4,1} \rightarrow R_{4,2} \rightarrow R_{4,3} \rightarrow R_{4,4}
$$
\n
$$
\underbrace{\bigvee_{\text{Modified}} \bigvee_{\text{Richardson extrapolation}}}
$$

(Newman)

## Comments about Bulirsch-Stoer

- Adaptive method: Provides error and estimate
	- Continue until error is below a given accuracy
- Similar approach to Romberg integration with some key differences
	- Increase number of intervals by one in BS instead of doubling in Romberg
	- Not possible to "reuse" previous points like in Romberg
- Only provides accurate estimate for final result *x*(*t*+t*<sup>f</sup>* )
	- At intermediate points, we just get raw midpoint method estimates (accurate to  $\Delta t^2$ )
	- Not well suited if we need many (100's or 1000's) steps, so only for rather small regions, where we can get accuracy with < 8 steps
- Can divide larger intervals into smaller ones and apply the BS method
- Often gives better accuracy with less work then RK, especially for relatively smooth functions
	- RK should be used for ODEs with pathological behavior, large fluctuations, divergences, etc.

# Bulirsch-Stoer Method: Summary

- Say we would like to solve an ODE from t to  $t_f$  up to accuracy  $\delta$  per step
- First, divide the total range into N equal intervals of length  $t_H$ . Then do the following steps for each interval:
- 1. Perform a modified midpoint step with one interval from  $t$  to  $t_H$  to get *R*1,1
- 2. Increase the number of intervals by one to *n* and calculate  $R_{n,1}$  with the modified midpoint method
- 3. Calculate the "row" via Richardson extrapolation, i.e.,  $R_{n,2}...R_{n,n}$
- 4. Compare the error to the target accuracy  $\delta t_{H}$ . If it is larger than the target accuracy, return to step 2. If it is less than the target accuracy, go to the next interval.

## Example: Orbits with the Bulirsch-Stoer method

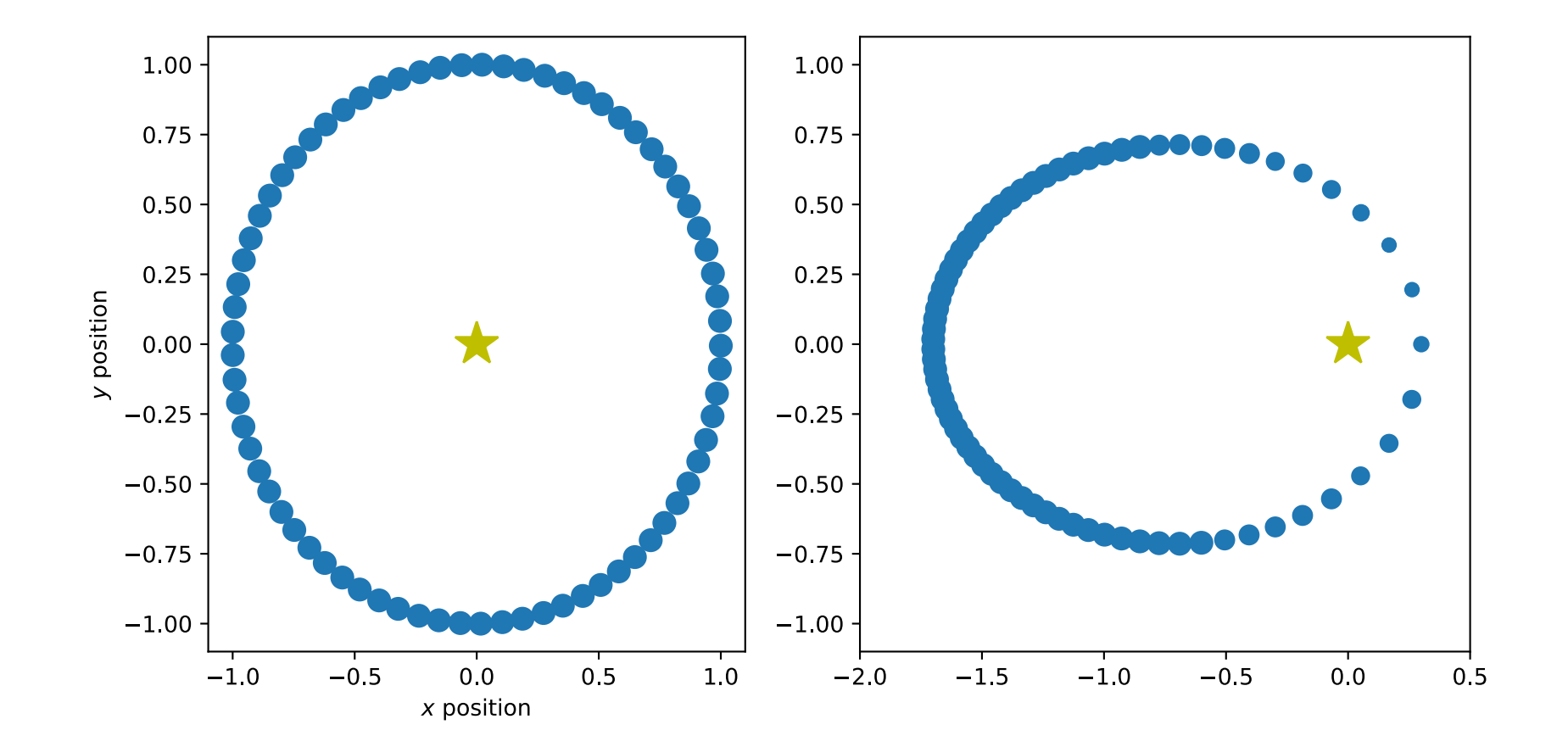

#### After class tasks

#### • **NO CLASS/OFFICE HOURS THURSDAY Sept. 28**

#### • Homework 2 due Oct. 5 by 11pm

- Office hours: Mondays, 3:00pm to 4:00pm; Thursdays, 10:00am to 1:00pm
	- Feel free to send me an email, and remember, if you push your changes, I should be able to see them
- Readings:
	- Newman Ch. 8